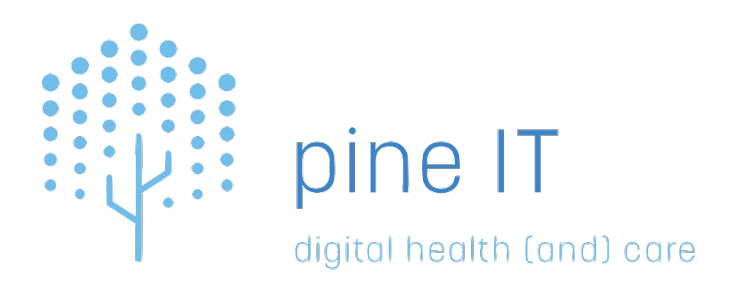

# ELGA DICOMweb - Schnittstellenbeschreibung

Erstellt am 12/14/2023

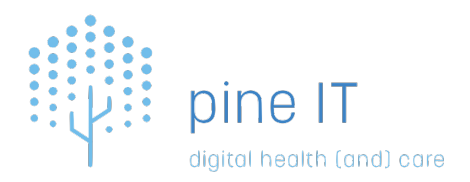

# **Table of Contents**

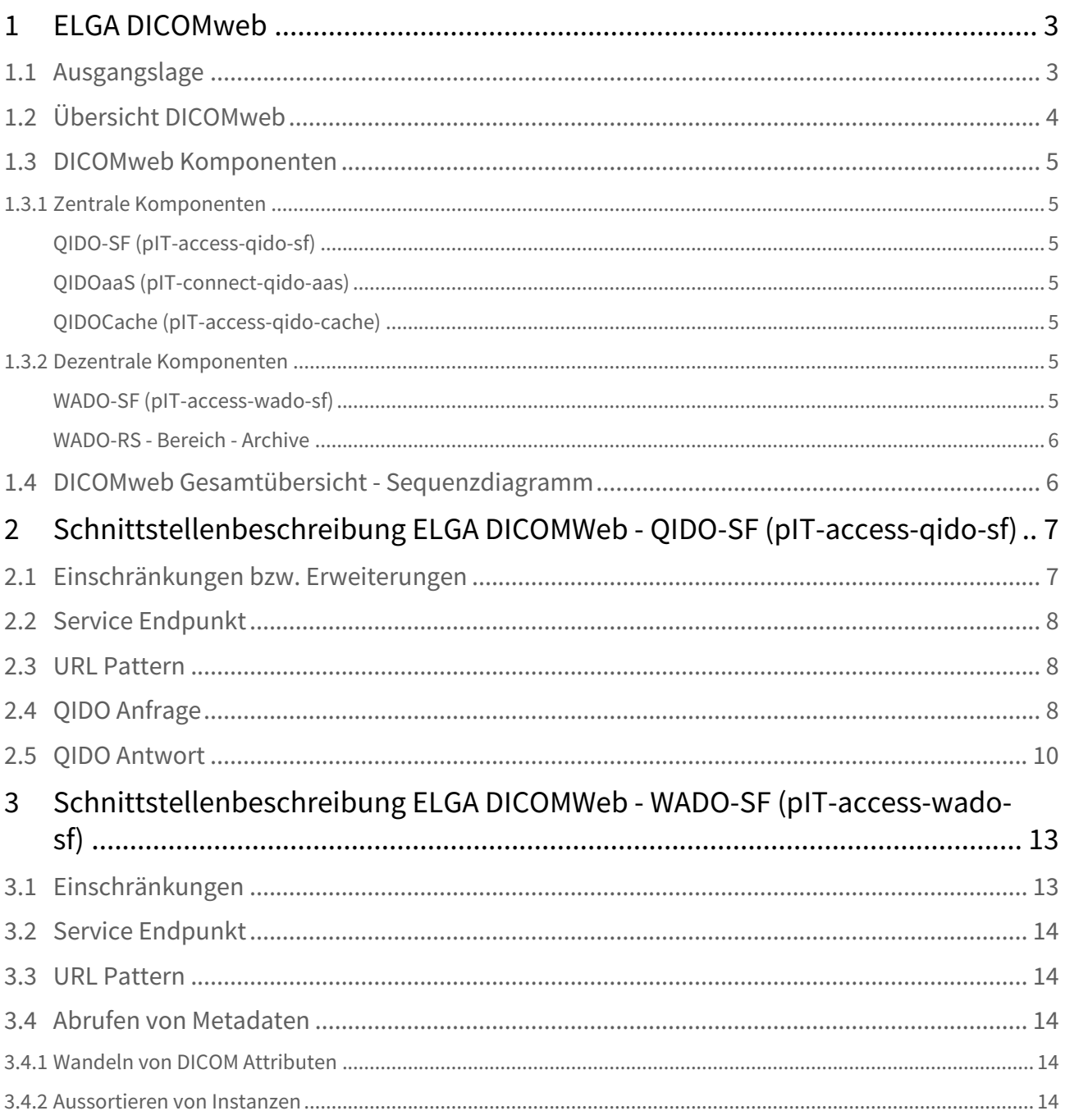

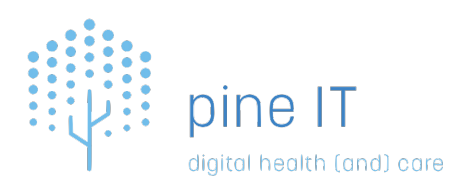

## <span id="page-2-0"></span>1 ELGA DICOMweb

In der Dokumentation "ELGA DICOMweb" werden die Produkte DICOMweb - QIDO-SF, QIDOaaS, WADO-SF und QIDO-Cache und deren Funktionalität beschrieben. Diese Dokumentation dient Entwicklern von am Projekt beteiligten Dritten dazu, ihre Systeme an die jeweiligen Services anzubinden und Betreibern dazu, die bei ihnen installierten Komponenten betreiben zu können.

Sie ist keine offizielle, öffentliche Dokumentation der ELGA und stellt kein Pflichtenheft dar. Die Dokumentation ist geistiges Eigentum (urheberrechtlich geschütztes Werk im Sinne des § 1 Urheberrechtsgesetz) der pineIT und kann vom Kunden ausschließlich im Projekt ELGA DICOMWeb verwendet werden. Die exklusiven Werknutzungsrechte verbleiben bei pineIT. Jegliche Verwendung und Verwertung außerhalb des genannten Projektes bedarf der ausdrücklichen Zustimmung der pineIT. Die im Dokument beschriebenen Inhalte die pineIT Software betreffend sind von ELGA GmbH und am Projekt beteiligten Dritten vertraulich zu behandeln.

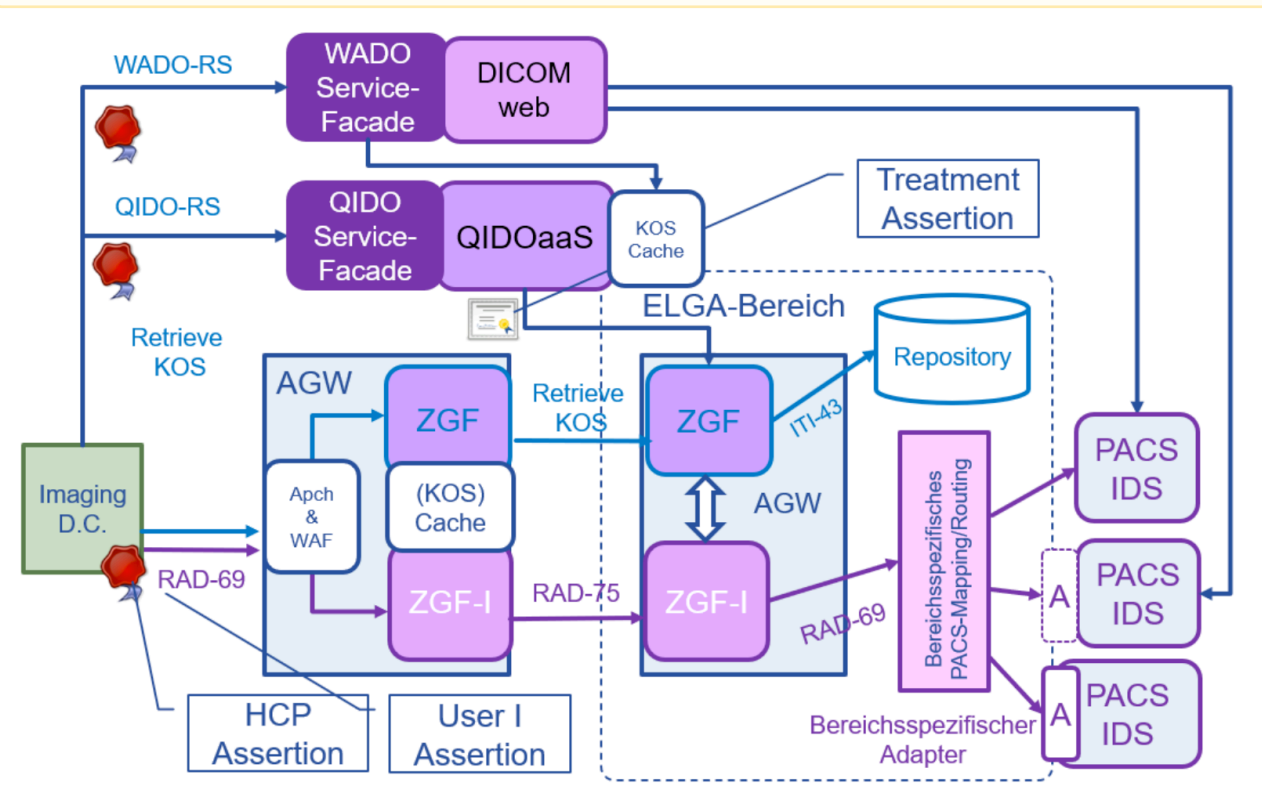

\*Abbildung aus AnbindungBilddaten\_Gesamtarchitektur\_V2.00f.pd - ©ELGA GmbH

## <span id="page-2-1"></span>1.1 Ausgangslage

Wie dem Dokument [AnbindungBilddaten\\_Gesamtarchitektur\\_V2.00f.pdf](https://www.elga.gv.at/fileadmin/user_upload/Dokumente_PDF_MP4/Technisches/AnbindungBilddaten_Gesamtarchitektur_V2.00f.pdf) zu entnehmen, ist ein Abruf von Bilddaten bereits heute in ELGA über SOAP basierte WebServices möglich. Hierfür wird eine Kombination aus mehreren Transaktionen verwendet:

- RAD-68, um DICOM KOS Objekte in einem ELGA Bereich zu registrieren
- ITI-18, um XDS DICOM KOS Metadaten aus ELGA Bereichen abzurufen
- ITI-43, um DICOM KOS Dokumente aus ELGA Bereichen abzurufen

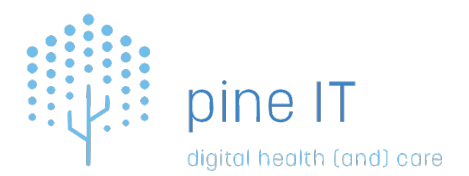

• RAD-69, um DICOM Objekte abzurufen

Mit der neuen ELGA Release (5.0) stehen diese Funktionalitäten technisch allen an ELGA angebundenen Bereichen und Clients zur Verfügung.

Da die derzeit existierende Implementierung einige Limitierungen aufweist (die aus den verwendeten IHE Profilen resultieren), wird eine Erweiterung der Architektur mittels DICOMweb vorgenommen. Begründungen für die Weiterentwicklung können dem Dokument AnbindungBilddaten Gesamtarchitektur V2.00f.pdf im Kapitel 1.7.2. *Gründe für die Erweiterung auf IHE WIA* entnommen werden. Die wesentlichen Aspekte sind jedoch:

- eine direkte Anbindung der DICOM Archive ohne Abfragen über initiierende und antwortende AGW zu leiten ist möglich
- der Abruf von DICOM Daten in gerenderter Form ist möglich (z.B: image/jpeg). Dadurch muss ein Client das DICOM Format nicht verstehen und die übertragenen Daten sind um ein vielfaches kleiner als bei DICOM Objekten
- die verwendeten Standards der Erweiterung basieren auf modernen Internet Standards wie REST

## <span id="page-3-0"></span>1.2 Übersicht DICOMweb

Die DICOMweb Erweiterung basiert auf folgenden technischen Grundlagen:

- QIDO-RS und WADO-RS DICOM PS3.18 2021d
- unter Berücksichtigung des IHE Integration Profiles Web Based Image-Access (WIA), [RAD-129] und [RAD-107]
- In der initialen Phase der DICOMweb Erweiterung wird nur der Zugriff über das Gesundheitsnetzwerk (VPN) realisiert. Ein Zugriff über das Internet ist nicht vorgesehen, jedoch als Weiterentwicklung möglich. Ebenso werden in dieser Phase keine JWT (JSON Web Token) für den Zugriff von außen verwendet sondern die bereits vorhandenen ELGA HCP Assertions eingesetzt.

Aufgrund der existierenden Rahmenbedingungen (IHE XDS/KOS) ergeben sich einige Einschränkungen bei der Anbindung von QIDO-RS und WADO-RS an die vorhandene ELGA Infrastruktur.

Für ELGA DICOMweb meldet sich ein GDA oder Bürger (Client) über die bereits vorhandenen ELGA SAML Mechanismen an (HCP, USER, MANDATE). Die erhaltene Assertion muss für alle nachfolgenden Anfragen Richtung QIDO-RS oder WADO-RS im HTTP Authorization Header im Base64 Format mitgeführt werden.

Der Client sendet im nächsten Schritt eine QIDO-RS Suchanfrage. Die Anfrage wird auf eine ITI-18 (Metadatensuche für KOS Objekte) und eine ITI-43 (Laden von KOS Objekten) übersetzt. Die Antwort der ELGA Transaktionen wird in einem Zwischenspeicher (Datenbank) gehalten und nachfolgend dem Anfragenden in der QIDO-RS Antwort als DICOM JSON zurückgeliefert.

Wenn mittels QIDO-RS Instance-Level Abfragen getätigt werden, erhält der Client in der Antwort eine RetrieveURL mit der Bilddaten direkt abrufbar sind. Die RetrieveURL wird mithilfe von Daten aus dem KOS Objekt gewandelt (zentrale QIDOaaS Konfiguration) und zeigt auf eine WADO-SF.

Die Einschränkung der RetrieveURL nur auf Instance-Level resultiert aus der Tatsache, dass in ELGA erlaubte Bildobjekte mittels KOS registriert und berechtigt werden. Da ein KOS eine Submenge an Instanzen der gesamten Studie oder Serie enthalten kann, ist ein Abruf von gesamten Studien bzw. Serien nicht möglich.

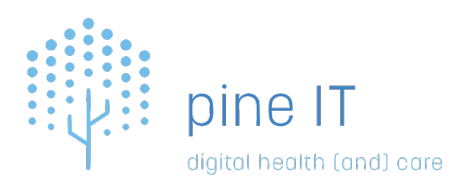

## <span id="page-4-0"></span>1.3 DICOMweb Komponenten

#### <span id="page-4-1"></span>1.3.1 Zentrale Komponenten

Neben den vorhandenen zentralen ELGA Komponenten, die direkt verwendet werden wie ETS, A-ARR, Z-LARR und allen antwortenden ELGA-Bereichs-AGWs werden zusätzlich folgende Microservices / Container bereitgestellt:

- QIDO-SF (pIT-access-qido-sf)
- QIDOaaS (pIT-connect-qido)
- QIDOCache (pIT-access-qido-cache)
- WADO-SF (pIT-access-wado-sf)

Weiters ist auf der Bereichs- bzw. Archivseite eine WADO-RS Komponente notwendig, die Bilddaten von existierenden Archiven bereitstellt.

#### <span id="page-4-2"></span>QIDO-SF (pIT-access-qido-sf)

Die QIDO **S**ervice-**F**acade ist eine Sicherheitskomponente zum Schutz des zentralen QIDOaaS - sie validiert die empfangene SAML Assertion und leitet die Anfrage an das QIDOaaS weiter.

• [Schnittstellenbeschreibung ELGA DICOMWeb - QIDO-SF \(pIT-access-qido-sf\)](#page-6-0)

#### <span id="page-4-3"></span>QIDOaaS (pIT-connect-qido-aas)

QIDOaaS empfängt QIDO-RS Suchanfragen, die von der QIDO-SF weitergeleitet wurden. Sie fragt KOS Metadaten und KOS Objekte von der existierenden ELGA Infrastruktur ab und wandelt diese Daten in QIDO-RS Antworten. Um nachfolgende Suchanfragen schnell beantworten zu können, werden Daten in einem Zwischenspeicher (Datenbank) gehalten. Als Referenz dient die ID der SAML Assertion.

Mittels RetrieveURL bei Instance-Level Abfragen wird dem Client der Zugriffspunkt für WADO-RS Anfragen via einer WADO-SF übermittelt.

#### <span id="page-4-4"></span>QIDOCache (pIT-access-qido-cache)

QIDOCache ist eine OAuth2/OIDC Komponente, die mittels Token Exchange der WADO-SF zwischengespeicherte Daten für die Berechtigungsprüfung zur Verfügung stellt. Zusätzlich wird der WADO-SF für die Weiterleitung und Absicherung der Archiv WADO-RS Komponente ein JWT access\_token ausgehändigt.

Der QIDOCache ist nicht von außen sondern nur von WADO-SF mittels mTLS erreichbar.

#### <span id="page-4-5"></span>1.3.2 Dezentrale Komponenten

#### <span id="page-4-6"></span>WADO-SF (pIT-access-wado-sf)

WADO-SF ist eine Sicherheitskomponente zum Schutz der Bereichs- bzw. Archive WADO-RS Komponente.

Sie validiert die empfangene SAML Assertion und führt die Berechtigungsprüfung durch. Sie prüft, ob auf die abgerufenen Bilddaten zugegriffen werden darf.

WADO-SF kommuniziert mittels mTLS als OAuth Client mit dem QIDOCache und führt einen Token Exchange durch. Dafür muss sie als OAuth Client beim QIDOCache registriert sein. Sie speichert die QIDOCache Anfrage per Studie zwischen, um nachfolgende Anfragen schnell prüfen zu können.

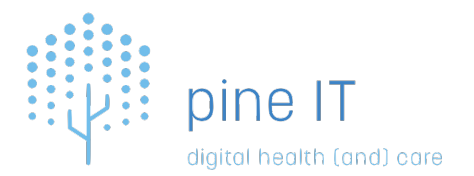

Weiters leitet sie die Anfrage mit einem access\_token JWT an die WADO-RS Komponente weiter.

Eine WADO-SF kann mittels Konfiguration nach außen mehrere Endpunkte anbieten und somit auch beliebig viele WADO-RS Endpunkte bedienen. Die unterschiedlichen WADO-SF bzw. deren Endpunkte müssen beim zentralen QIDOaaS registriert werden.

• [Schnittstellenbeschreibung ELGA DICOMWeb - WADO-SF \(pIT-access-wado-sf\)](#page-12-0)

#### <span id="page-5-0"></span>WADO-RS - Bereich - Archive

Eine WADO-RS Funktionalität muss im Bereich bzw. im Archiv existieren, um auf Bilddaten zugreifen zu können. Sie wird von der jeweiligen WADO-SF aufgerufen.

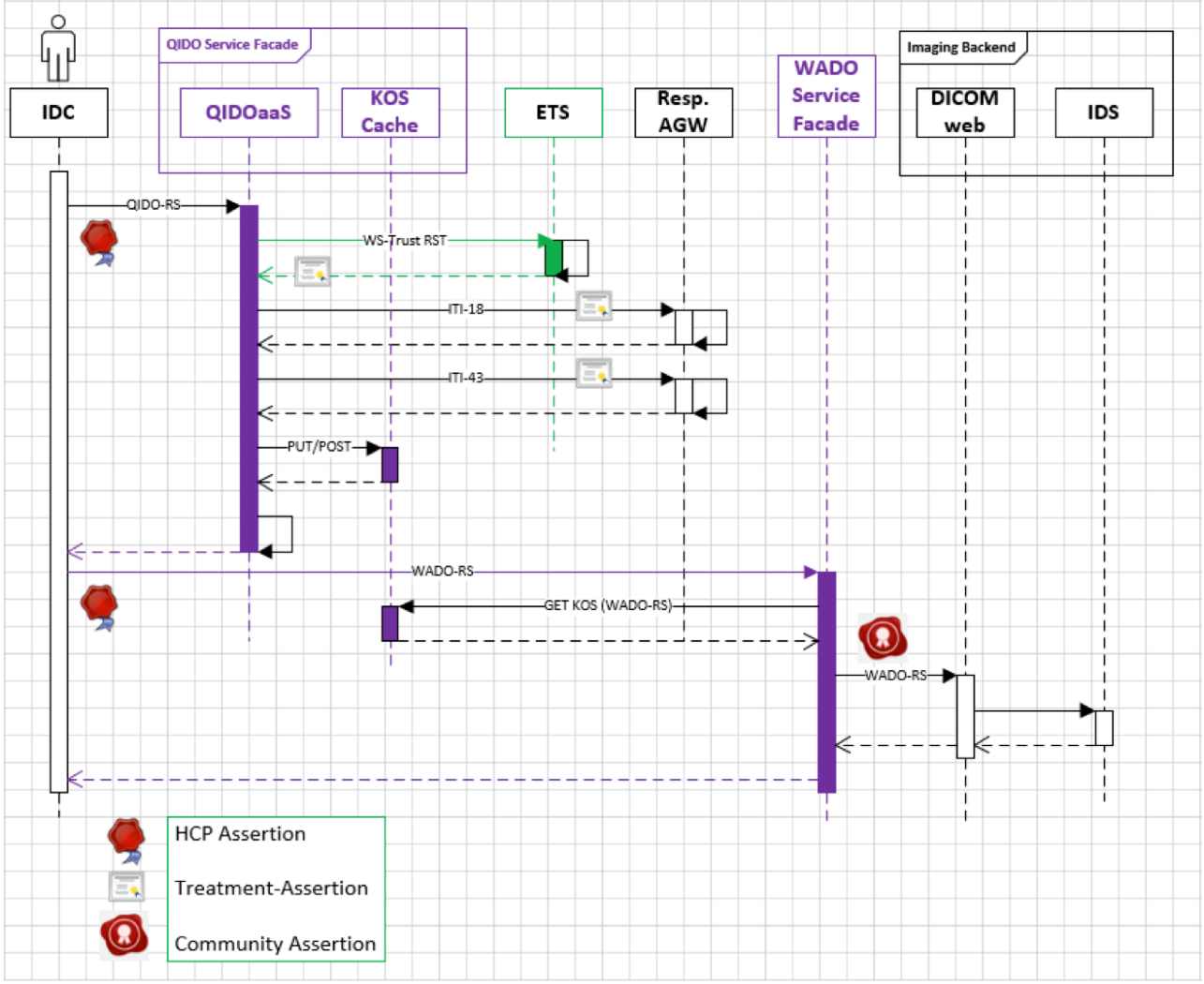

## <span id="page-5-1"></span>1.4 DICOMweb Gesamtübersicht - Sequenzdiagramm

\*Abbildung aus AnbindungBilddaten\_Gesamtarchitektur\_V2.00f.pd - ©ELGA GmbH

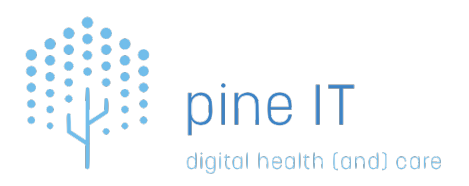

# <span id="page-6-0"></span>2 Schnittstellenbeschreibung ELGA DICOMWeb - QIDO-SF (pITaccess-qido-sf)

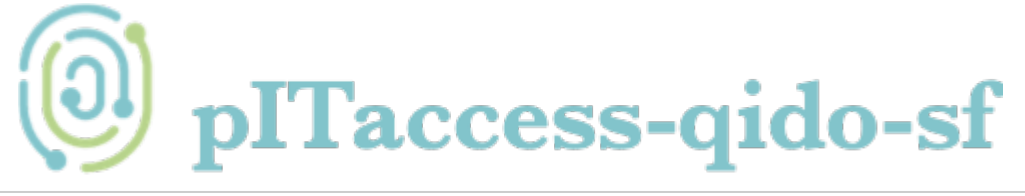

Die QIDO Service Facade (QIDO-SF) schützt das dahinterliegende zentrale QIDOaaS und validiert die empfangene SAML Assertion sowie ein QIDO spezifisches URL Pattern.

Die eigentliche Businesslogik sowie Suchparameter und Audits werden vom dahinterliegenden QIDOaaS abgehandelt, da notwendige Daten z.B. für Audits, wie die bPK-GH, auf der Service Facade nicht zur Verfügung stehen.

Die QIDO-SF ist der zentrale Punkt für Abfragen von Metadaten bezüglich Radiologiebilddaten von außen (GDA und Bürger).

Derzeit ist die QIDO-SF nur aus dem Gesundheitsnetzwerk (VPN) erreichbar.

Da die QIDO-SF auch von Endgeräten direkt angesprochen werden kann, wird davon ausgegangen, für diese eingehende Verbindung kein mTLS zu verwenden. Weiters wird davon ausgegangen, dass eine TLS Terminierung vor der QIDO-SF auf einem Tool des Betreibers erfolgt. Das exakte Setup obliegt jedoch dem Betreiber.

## <span id="page-6-1"></span>2.1 Einschränkungen bzw. Erweiterungen

- Die ID der SAML Assertion wird als Teil des CacheKeys verwendet. Nur wiederkehrende Anfragen mit der selben SAML Assertion können Treffer aus dem Cache liefern. Mit einer erneuten Anmeldung bzw. einer anderen SAML kann dadurch ein Refresh auf den Cache ausgelöst werden.
- Wenn Daten aus ELGA abgerufen werden und nicht im Cache gefunden werden, muss bei jeder Anfrage eine PatientID und ein IssuerOfPatientID als Filterkriterien mitgegeben werden. Alternativ kann in der PatientID ein FHIR Identifier Format verwendet werden - PatientID=<IssuerOfPatientID>|<PatientID>. Aus Sicht des Clients erscheint es sinnvoll, bei jeder Anfrage PatientID und IssuerOfPatientID als Filterkriterien mitzugeben.
- Mit dem Parameter refresh=true kann der Cache für eine SAML Assertion ID und den Patienten neu aufgebaut werden.
- Die Antwort wird immer im Format/content-type application/dicom+json zurückgegeben. Auf den Accept Header wird nicht reagiert.
- Der Parameter fuzzymatching wird nicht unterstützt/berücksichtigt.
- Wenn im Fehlerfall ein JSON Body zurückgeliefert wird, enthält dieser die Attribute error und
	- error\_description (OAuth).
- Eingeschränkte Suchparameter: Da nur Information von KOS Objekten zur Verfügung steht und weil diese Information in einem Zwischenspeicher mit reduzierten Attributen gehalten wird, sind Suchkriterien nur eingeschränkt nutzbar - siehe : QIDO Anfrage.

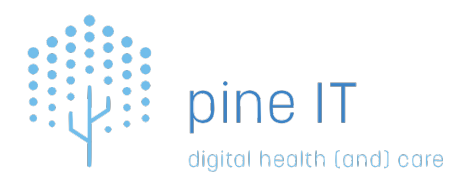

- Es wird nur bei Abfragen auf Instanzlevel eine RetrieveURL zurückgegeben. Ganze Studien und Serien Information mittels WADO-RS abzurufen ist aufgrund von selektiven KOS Berechtigungen in ELGA nicht möglich.
- Reduzierter Inhalt in der QIDO Antwort es werden nur eingeschränkt Attribute zurückgeliefert (siehe QIDO Antwort).

## <span id="page-7-0"></span>2.2 Service Endpunkt

#### GET http://<host>:8901/pineit/pitaccess-qido-sf/facade?<params>

- alle Services sind über den Port 8901 erreichbar
- base-service-path: pineit/pitaccess-qido-sf
- QIDO service path: pineit/pitaccess-qido-sf/facade

### <span id="page-7-1"></span>2.3 URL Pattern

Es sind folgende URL Patterns erlaubt bzw. wird darauf geprüft:

- <base-service-path>/facade/studies
- <base-service-path>/facade/studies/.\*/series
- <base-service-path>/facade/series
- <base-service-path>/facade/studies/.\*/series/.\*/instances
- <base-service-path>/facade/studies/.\*/instances
- <base-service-path>/facade/instances

Zusätzlich sind je nach Konfiguration auch ein /healthz und ein /admin Service erreichbar (siehe Allgemeine Services).

## <span id="page-7-2"></span>2.4 QIDO Anfrage

Es werden nur HTTP Anfragen mit dem Verb GET unterstützt.

Es muss in jeder Anfrage eine Base64 SAML Assertion im Authorization Header als Bearer Token enthalten sein.

Der Accept Header wird nicht geprüft - es wird immer content-type application/dicom+json zurückgegeben.

Wenn Daten nicht im Cache gefunden werden und von ELGA abgefragt werden, muss immer die PatientID und

IssuerOfPatientID als Filterkriterien mitgegeben werden.

Es werden immer alle KOS Objekte eines Patienten aus ELGA geladen und im Zwischenspeicher gehalten. Die Filterkriterien werden nachgelagert auf den Zwischenspeicher angewendet.

Nicht unterstütze DICOM Filter Attribute werden ignoriert - im Log wird ein Warning ausgegeben. Nicht DICOM Attribute produzieren einen Fehler (*BAD\_REQUEST*(400)).

Alle Parameter werden als Single-Values behandelt. Multi-Values werden nicht unterstützt.

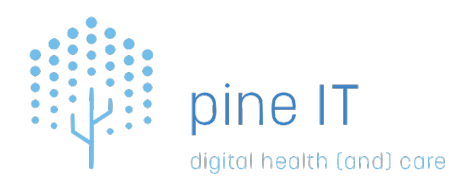

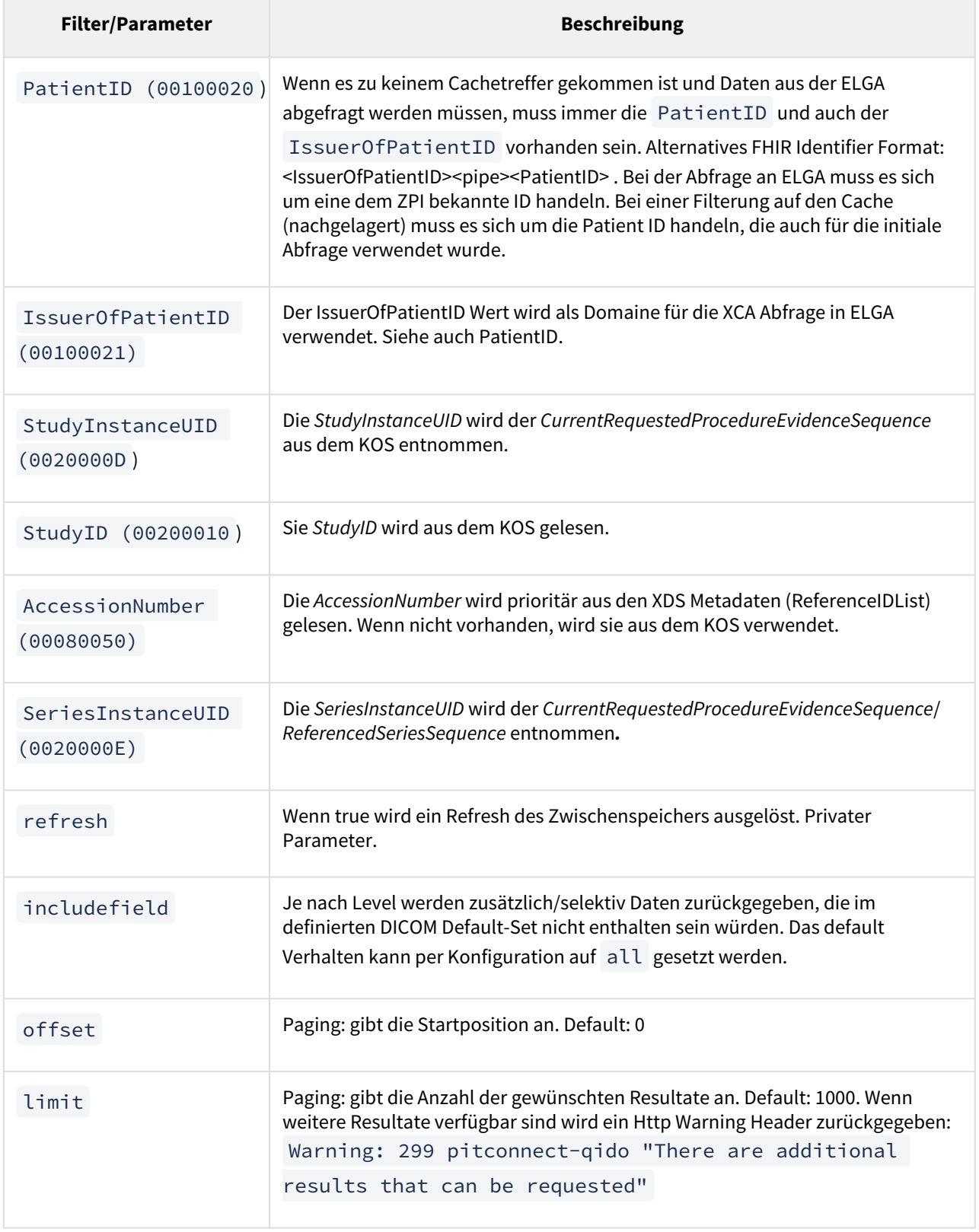

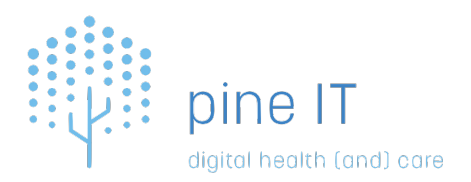

## <span id="page-9-0"></span>2.5 QIDO Antwort

Es wird immer content-type application/dicom+json zurückgegeben.

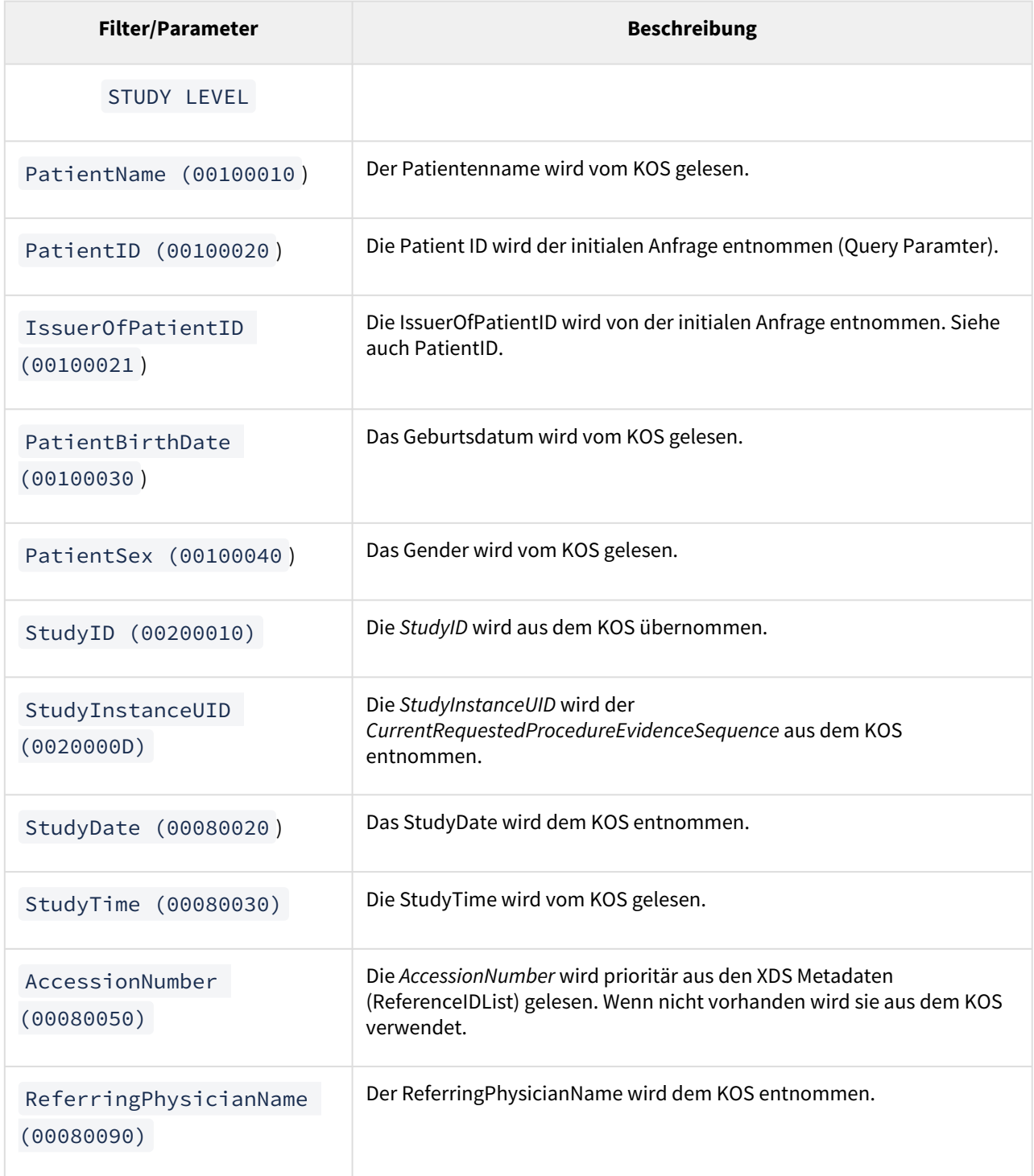

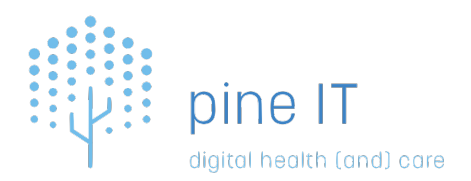

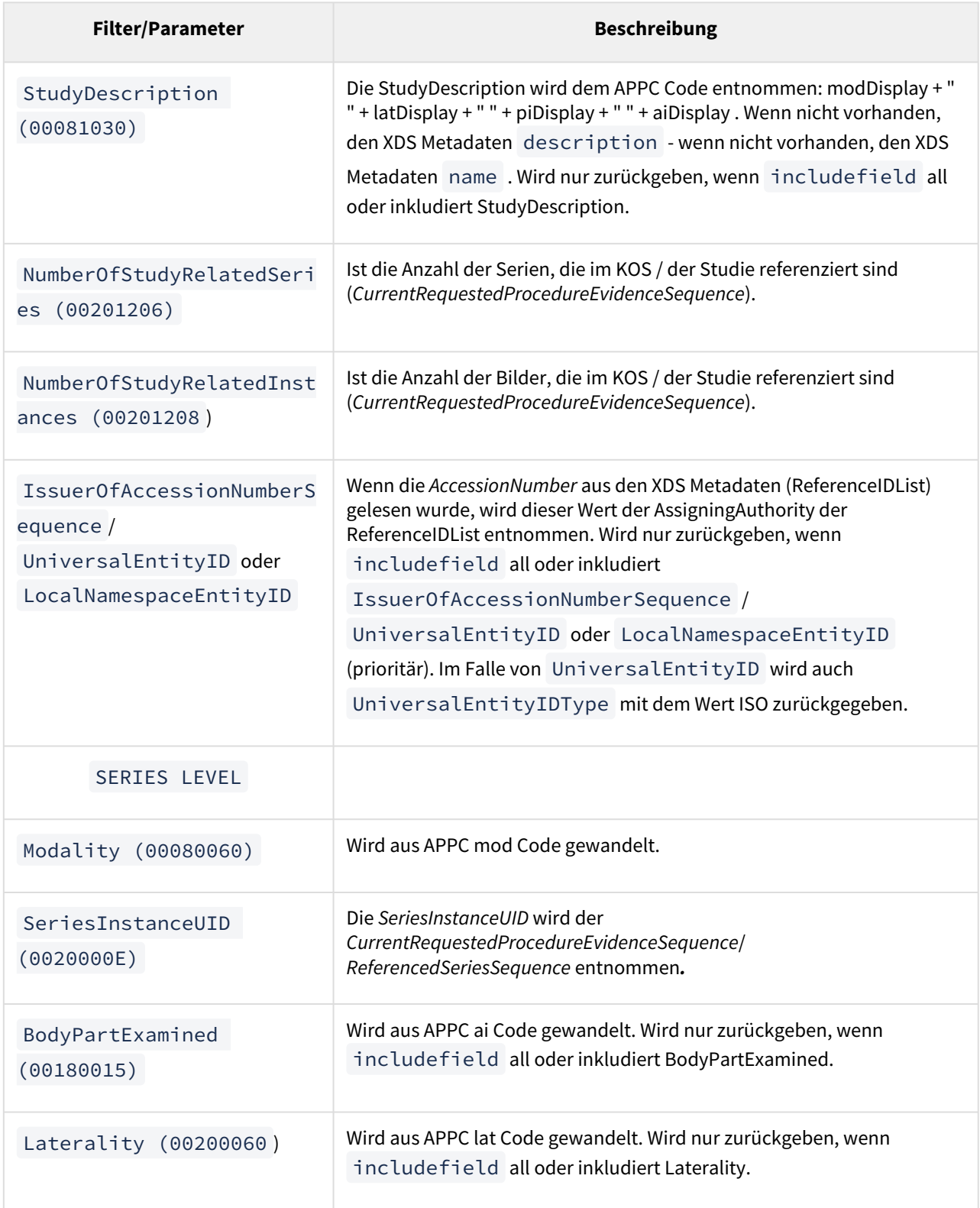

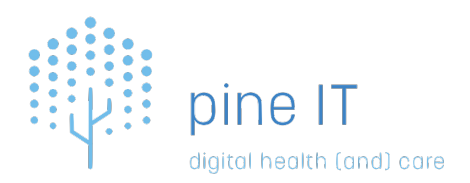

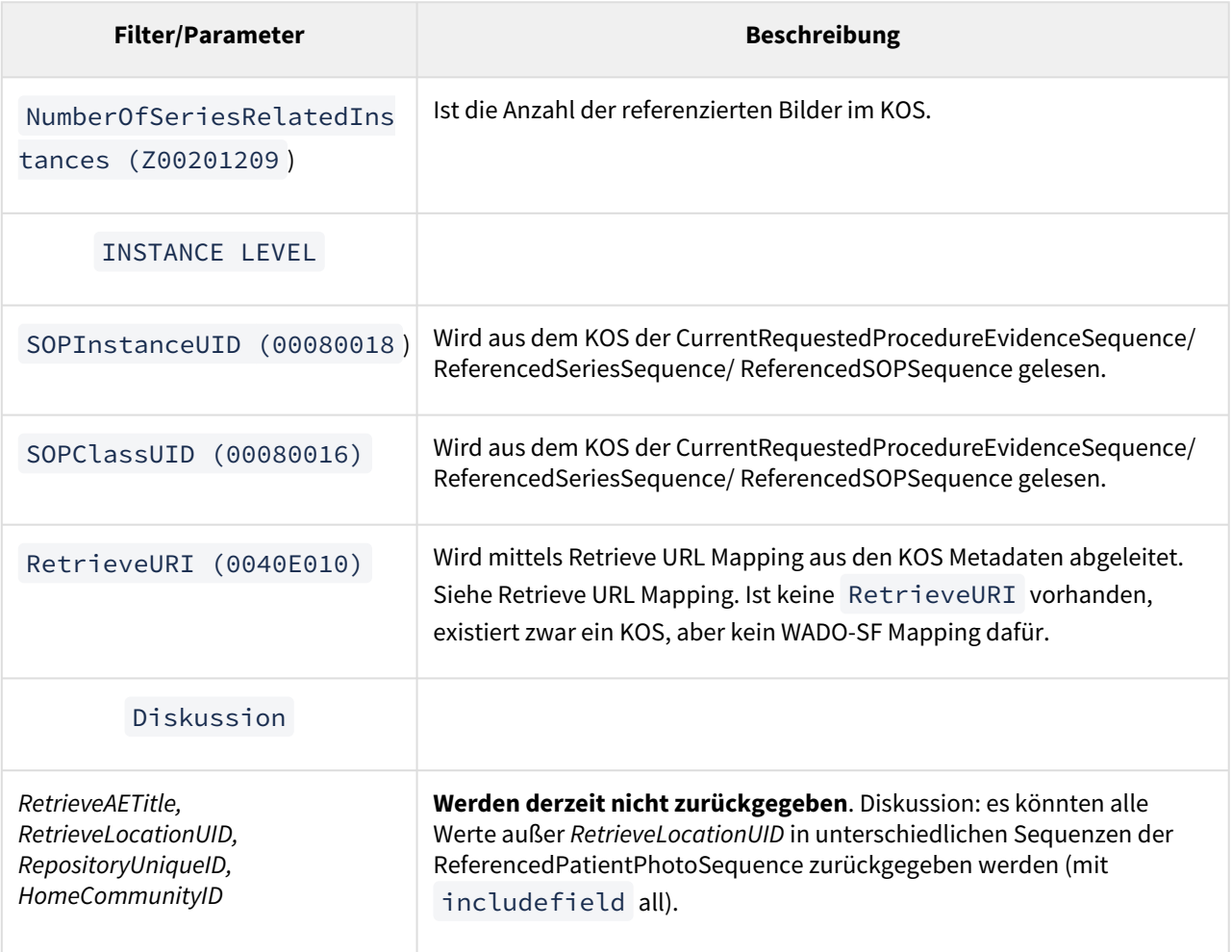

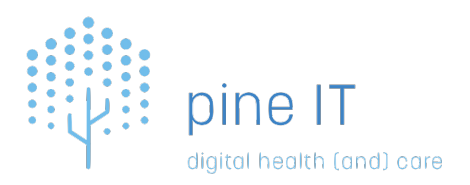

# <span id="page-12-0"></span>3 Schnittstellenbeschreibung ELGA DICOMWeb - WADO-SF (pITaccess-wado-sf)

# oITaccess-wado-sf

Die WADO-SF ist der dezentrale Punkt für Abfragen von DICOM Objekten aus einem Bereich bzw. Archive. Der Endpunkt (URL der WADO-SF) wird vom zentralen QIDOaaS mittels Abfrage über die zentrale QIDO-SF bereitgestellt.

Die WADO Sevice Facade (WADO-SF) ist dezentral als Docker Container installiert und schützt das dahinterliegende Bereichs- bzw. Archive WADO-RS Service. Es werden folgende Prüfungen bzw. Funktionalitäten durchgeführt:

- Validiert die empfangene SAML Assertion sowie ein WADO-RS spezifisches Instanz URL Pattern.
- Kontaktiert den zentralen QIDO Cache, um ein access\_token und ein cache\_token für die Studie mittels Token Exchange abzurufen.
- Speichert das access\_token und cache\_token für nachfolgende Anfragen der selben Studie im Memory.
- Validiert, ob die Studie/Serie/Instanz Kombination im erhaltenen cache\_token existiert.
- Bei erfolgreicher Prüfung wird die Anfrage mit dem access\_token (JWT) an das dahinterliegende WADO-RS weitergeleitet. Die Anfrage wird bis auf die BaseURL nicht verändert und wie die Antwort auch unverändert weitergeleitet.
- Es wird ein Z-LARR Audit an das zentrale BeS gesendet im Erfolgs- und Fehlerfall.

Derzeit ist die WADO-SF nur aus dem Gesundheitsnetzwerk (VPN) erreichbar.

Da die WADO-SF auch von Endgeräten direkt angesprochen werden kann, wird davon ausgegangen, für diese eingehende Verbindung kein mTLS zu verwenden. Weiters wird davon ausgegangen, dass eine TLS Terminierung vor der QIDO-SF auf einem Tool des Betreibers erfolgt. Das exakte Setup obliegt jedoch dem Betreiber. G)

## <span id="page-12-1"></span>3.1 Einschränkungen

• Über die WADO-SF können nur instanzbezogene Abfragen gemacht werden (Ausnahme: /metadata).

GET http://<host>:8904/pitaccess-wado-sf/facade/studies/1.2.40.0.35.12.3.1.4.1256.1332324757/series/ 1.2.40.0.35.12.3.1.4.1256.1332324757.1/instances/1.2.40.0.35.12.3.1.4.1256.1332324757.0.35/rendered

**Hintergrund:** In ELGA werden potentiell Submengen von Studien bzw. Serien registriert und somit auch berechtigt. Ein Abruf von ganzen Studien oder Serien ist somit nicht möglich.

• In jeder WADO-SF Anfrage muss dieselbe ELGA SAML Assertion, die auch für die QIDO-SF verwendet wurde, im HTTP Authorization Header als Base64 Bearer Token mitgegeben werden.

**Hintergrund:** die ID der SAML Assertion wird als Teil des Cachekeys verwendet. Wird eine andere SAML Assertion verwendet, wird kein Cacheeintrag gefunden.

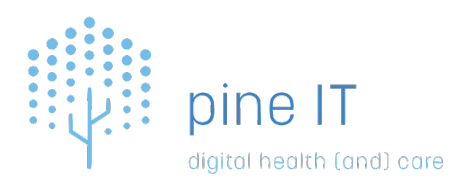

## <span id="page-13-0"></span>3.2 Service Endpunkt

#### GET http://<host>:8904/pitaccess-wado-sf/facade

- Alle Services sind über dem Port 8904 erreichbar.
- base-service-path: pineit/pitaccess-wado-sf
- WADO-SF path: pineit/pitaccess-wado-sf/facade

Pro Instanz können beliebig viele api-routes bereitgestellt werden. Es ist somit möglich, hinter einer WADO-SF mehrere WADO-RS Komponenten bereitzustellen.

#### <span id="page-13-1"></span>3.3 URL Pattern

Es sind folgende URL Patterns erlaubt bzw. wird darauf geprüft:

- <base-service-path>/<api-rout/path>/studies/.\*/series/.\*/instances/.\*
- Beispiel: http://<host>:8895/pineit/pitaccess-wado-sf/facade/studies/.\*/ series/.\*/instances/.\*
- im Beispiel ist als <api–rout/path> der Wert facade/\* konfiguriert
- Abrufen von Studien bzw. Serien Metadaten
	- <base-service-path>/<api-rout/path>/studies/.\*/series/.\*/metadata(\$|  $\langle ?, * \rangle$
	- <base-service-path>/<api-rout/path>/studies/.\*/metadata(\$|\?.\*)

Zusätzlich sind je nach Konfiguration auch ein /healthz und ein /admin Service erreichbar (Siehe Allgemeine Services).

## <span id="page-13-2"></span>3.4 Abrufen von Metadaten

Im Gegensatz zu anderen Aufrufen werden Metadaten Anfragen (/metadata) von der WADO-SF spezifisch behandelt. Die Antwort wird als JSON interpretiert und gegen den vorhandenen QIDO Cache durchgesetzt. Die Antwort muss den content-type application/dicom+json verwenden.

#### <span id="page-13-3"></span>3.4.1 Wandeln von DICOM Attributen

Von der WADO-SF wird in der Antwort das Attribute PixelData(*7FE0,0010*)/**BulkDataURI** auf die registrierte URL der jeweiligen WADO-SF gewandelt. Wenn die empfangene BulkDataURI vorhanden ist muss diese dem WADO-RS URI Syntax entsprechen. Weitere DICOM Attribute werden nicht verändert.

#### <span id="page-13-4"></span>3.4.2 Aussortieren von Instanzen

Anfragen nach Metadaten (/metadata) werden von der WADO-SF ins Memory gelesen und anhand des QIDO Cache für die jeweilige Studie aussortiert. Dadurch können Metadaten nicht nur für einzelne Instanzen sondern auch für ganze Studien und Serien abgerufen werden. Alle anderen Anfragen (/rendered, …) müssen auf Ebene Instanz durchgeführt werden.

Alle Instanzen in einer Metadaten Antwort müssen folgende Attribute beinhalten um nicht aussortiert zu werden:

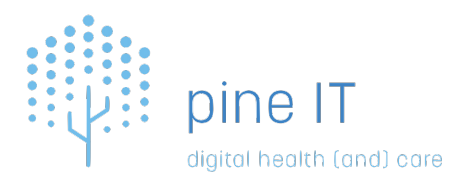

- StudyInstanceUID (0020,000D)
- SeriesInstanceUID (0020,000E)
- SOPInstanceUID (0008,0018)

Alle Kombinationen an UIDs die nicht einem registriertem KOS entsprechen werden aussortiert.